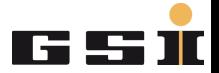

# <span id="page-0-0"></span>Analysis of IBHS files

### Mariusz Sapinski, LOAO

GSI Helmholtzzentrum für Schwerionenforschung GmbH

Operateursschulung 2016

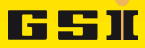

### Table of contents

### **[Introduction](#page-2-0)**

- **[Accelerator Data](#page-2-0)**
- [IBHS files](#page-3-0)

### 2 [pyGADA framework](#page-6-0)

- [Description](#page-6-0)
- **•** [Structure](#page-7-0)
- **•** [Script example](#page-8-0)

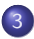

#### 3 [Some results](#page-11-0)

- [238U-UL-SU-TKU beam](#page-11-0)
- **[Other beams](#page-19-0)**

### **[Conclusions](#page-21-0)**

### 5 [Appendix](#page-23-0)

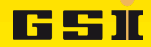

### <span id="page-2-0"></span>**Introduction**

- $\bullet$  Analysis of the accelerator data  $=$  better understanding of the machine.
- <sup>2</sup> CERN central logging projects: LEP from 1992 (3 years after commissioning)  $\rightarrow$  LHC (from 2004).
- **3** In 2013 CERN stored **online** 50 TB for about 1 million signals.
- Diamond Light Source, UK: 100,000 Signalen.
- $\bullet$  for instance power converter currents are logged every  $1 \text{ s} 10 \text{ mins}$ .
- **6** Here we only talk about IBHS files analysis.
- **O** Original idea from Wolfgang Kaufmann: 'why some IBHS files are better than others'.
- **8** There is not (yet) answer to this question.

# <span id="page-3-0"></span>IBHS files

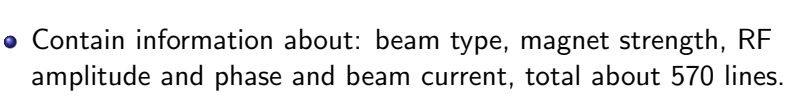

• Saved manually by you, the Operators.

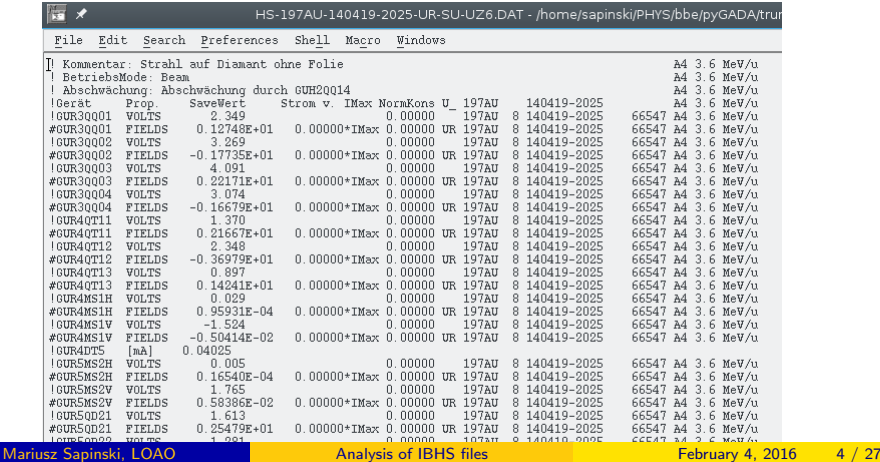

FS II

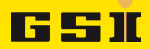

# <span id="page-4-0"></span>IBHS files statistics

- There is about 260 types of files (virtual accelerators) from Dec 2000 till Nov 2015.
- Total number of files: about 3700. 238U - UL-SU-TKU 227 2008-02-14 21:26:00 2014-10-27 17:43:00  $\overline{2}$ 238U - UL-SU-TKG 201 2008-02-21 19:53:00 2014-11-04 17:45:00 2011-04-18 14:04:00 в 50TI-UR-SU-UX8 201 2012-06-18 00:52:00 197AU-UR-SU-UX0 158 2008-04-25 21:32:00 2015-09-23 16:28:00 5 197AU-UR-SU-UM3 144 2009-02-16 20:50:00 2015-09-18 12:52:00 6 40AR-UL-SU-UY7 143 2008-12-09 16:19:00 2010-01-31 18:43:00 7 197AU-UR-SU-UM1 89 2010-02-14 13:55:00 2015-09-24 06:14:00  $\boldsymbol{8}$ 40AR-UL-SU-US3 89 2004-04-27 17:10:00 2011-07-14 04:44:00 9 48CA-UN-UN-UX8 74 2014-09-29 13:37:00 2015-10-08 15:07:00

statistical analysis in the statistical analysis significant analysis of the statistical analysis of the statistical analysis significant and the statistical analysis significant and the statistical analysis of the statist from about 30 files<sup>00</sup><br> $\frac{1}{22}$   $\frac{1}{2008}$  -02 -01 20:04:00

71

50

46

45

44

43

Save IBHS files regularly to increase **statistics!** 

86KR-UL-SU-TKU

48CA-UN-UN-UY7

28N2-UL-SU-TKG

40AR-UL-SU-TKU

238U\_-UL-SU-US3

40AR-UR-SU-UY7

197AU-UL-SU-TKU

40AR-UR-SU-UX8

40AR-UN-UN-UCW

10

11  $12$ 

13

14

15

16

17

18

19

 $20<sup>1</sup>$ 

2014-09-29 11:10:00

2002-08-06 10:52:00

2007-06-27 09:01:00

2012-09-10 14:47:00

2012-04-03 23:51:00

2006-11-02 13:31:00

40 2010-03-24 12:31:00

2015-10-08 14:51:00

2014-10-13 22:16:00

2011-05-30 05:58:00

2014-11-04 18:52:00

2015-07-25 00:13:00

2015-08-06 07:06:00

2012-05-07 13:58:00

2015-07-15 09:26:00

2014-04-02 15:02:00

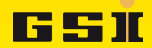

### <span id="page-5-0"></span>Most interesting beams

Files of the most interest to analyze before 2016 run - maybe we can learn something for this year already? (Daniel Severin suggestions).

- $\bullet$  238U UL SU TKU  $E_{\text{beam}} = 11.4 \text{ MeV/u}$  (2014), 46 files
- 238U − UL − SU − TKG ...
- $\bullet$  197AU UR SU UX0 ...
- 197AU − UR − SU − UM3 ...
- 197AU − UR − SU − UM1
- $\bullet$  48CA UN UN UX8
- $\bullet$  48CA UN UN UY7
- $\bullet$  238U UL SU UM3
- $\bullet$  12C UN UN TKU
- 15CH UL SU UM3

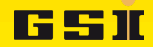

### <span id="page-6-0"></span>python GSI Accelerator Data Analysis

pyGADA - a python-based framework for general data analysis

- For the moment contains module for IBHS files (inspired by Peter Gerhard's script) and BIF profiles analysis.
- It is in bbe svn repository feel free to use it.
- Maybe someone wants to develop it with me?

### Future developments (some ideas):

- Include more data: more on trafos, SIS IPM, tune.
- More advanced numerical methods, eg. categorization algorithms.
- Need YOUR knowledge on the machine!

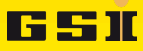

## <span id="page-7-0"></span>Current structure

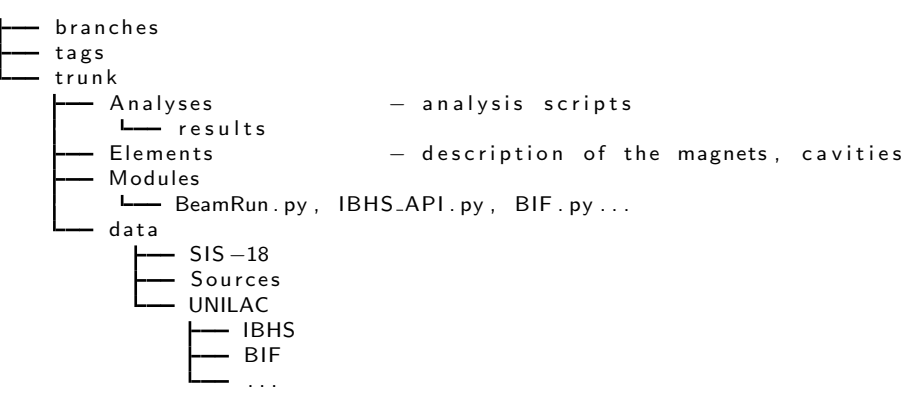

# FS II

### <span id="page-8-0"></span>Script example

```
# ana_example1.py
import sys
sys . path . append ("Modules/") # path to analysis modules
from BeamRun import * # main class
# declare the beam run (IBHS name patter and dates):
b=BeamRun (" data /UNILAC/IBHS/HS-238U_-*UL-SU-TKU.DAT", "2014-1-1", dateti
b. addBeamlineSegment ("GUL_2015","GUH_2015","GUS_2015",
"GUA 2015" , "GUE 2015 " , "GUT 2015" )
# IBHS data reading:
b.readIBHS()
# test integrity of IBHS files wrt Beamline Segments:
b. integrityIBHS_MAG()
\# selection: keep only main magnets (QS, QD, QT and QQ)
b. ibhs. retain Main Magnets () # optional
# can be:#b. ibhs. retain Steering Magnets ()
#b. ibhs. retain Magnets ([' GUS4QT53", "GUA4QT11"])
```
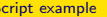

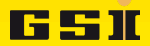

### <span id="page-9-0"></span>238U-UL-SU-TKU beam - settings variation

Plot voltage setting for a particular magnet, historical and distribution: b.ibhs.plotVoltHist("GUS4QT53")

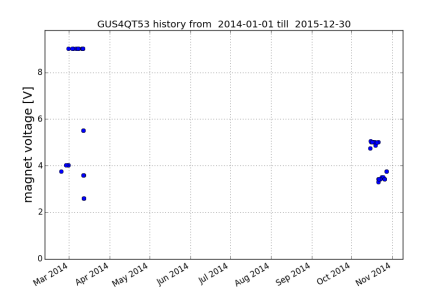

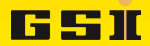

### <span id="page-10-0"></span>238U-UL-SU-TKU beam - settings variation

Plot voltage setting for a particular magnet, historical and distribution:

b.ibhs.plotVoltHist("GUS4QT53",start\_date=datetime(2014,9,1)) b.ibhs.plotVoltDist("GUS4QT53")

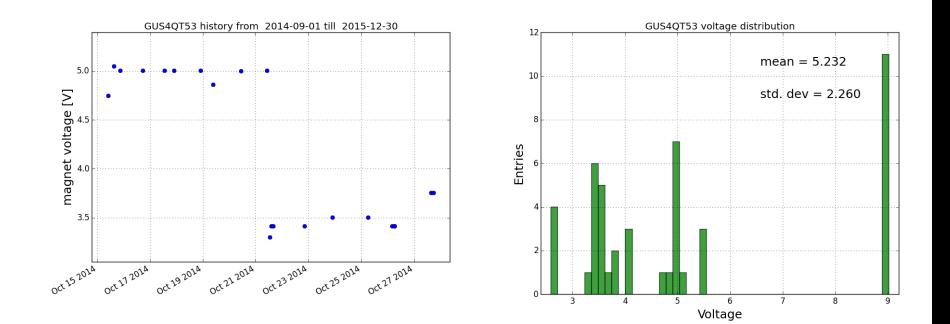

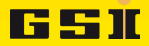

### <span id="page-11-0"></span>238U-UL-SU-TKU beam - settings variation

#### b.ibhs.plotVoltStdDist(stdThr=1.0)

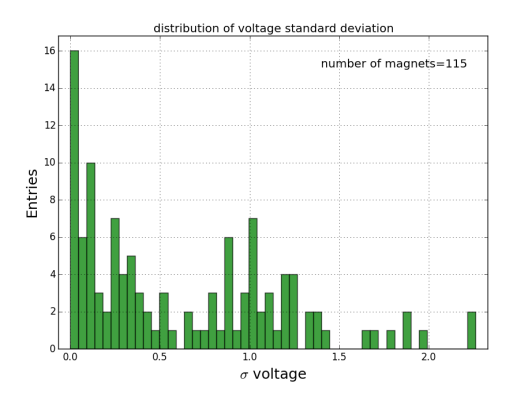

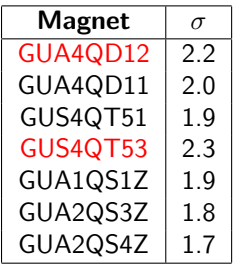

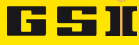

### <span id="page-12-0"></span>238U-UL-SU-TKU beam - correlation between magnets

b.ibhs.plotMagnetsCorr("GUA4QD12","GUS4QT53")  $#$  another, more pronounced correlation: b.ibhs.plotMagnetsCorr("GUA4QD12","GUA4QD11",fit=True)

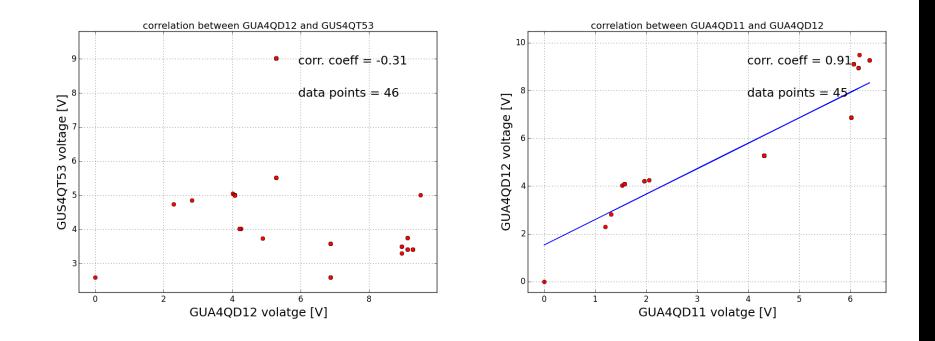

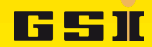

### <span id="page-13-0"></span>238U-UL-SU-TKU beam - beam current

Trafos are saved in IBHS files for a single shot. That is not representative for setting quality. In the future **better data** are required. Beam current: b.ibhs.plotBcurLoss()

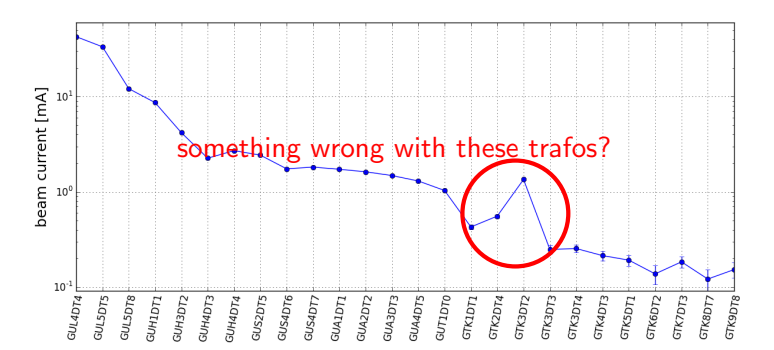

Use two trafos to define global transmission: GUL4DT4 and GUA1DT1:

b.ibhs.defineTrss("GUL4DT4","GUA1DT1")

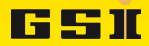

### <span id="page-14-0"></span>238U-UL-SU-TKU beam - trafo data quality

#### b.ibhs.plotBcurDist("GUL4DT4") b.ibhs.plotBcurDist("GUA1DT1")

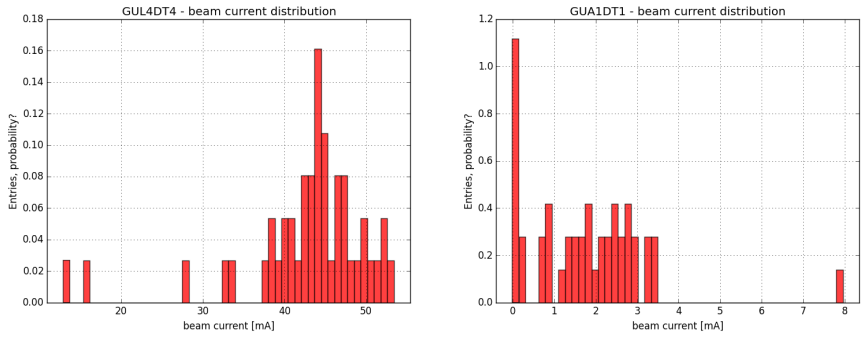

Large spread of data. GUA1DT1: often very small values, single shot transmission data are not very good. Downstream trafos are worse.

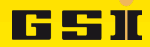

### <span id="page-15-0"></span>238U-UL-SU-TKU beam - correlations

Correlations between magnet settings and transmission.

b.ibhs.plotVoltTrssCorrDist(corrThr=0.3)

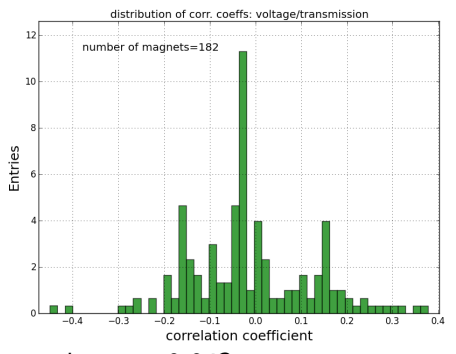

Why peak at  $r = -0.04$ ?

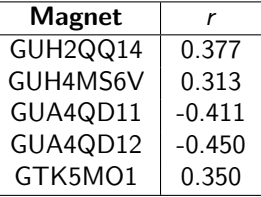

Correlations for single elements are weak. Not surprising - this is why operators work is challenging!

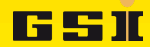

# <span id="page-16-0"></span>Principal Component Analysis

PCA is a linear transformation which converts set of possibly correlated variables to uncorrelated ones.

PCA1=A\*GUA4QD11+B\*GUA4QD12 -describes trend in data.

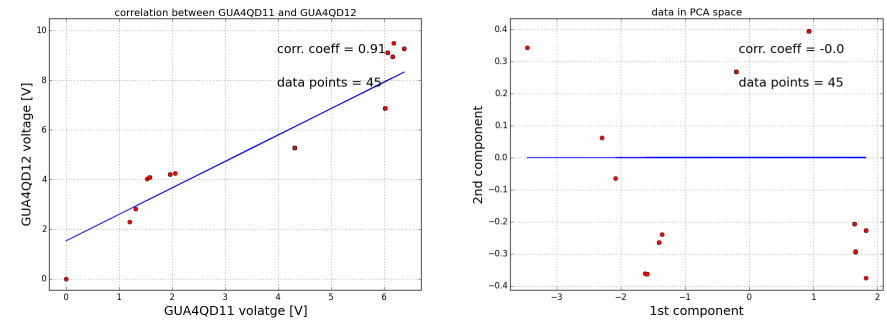

found recently: C. Bloomer, G. Rehm, Using Principal Component Analysis to Find Correlations and Patterns at Diamond Light Source, IPAC2014, THPME188 (again: some GBbytes of data analysed!)

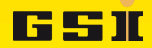

### <span id="page-17-0"></span>238U-UL-SU-TKU beam - PCA

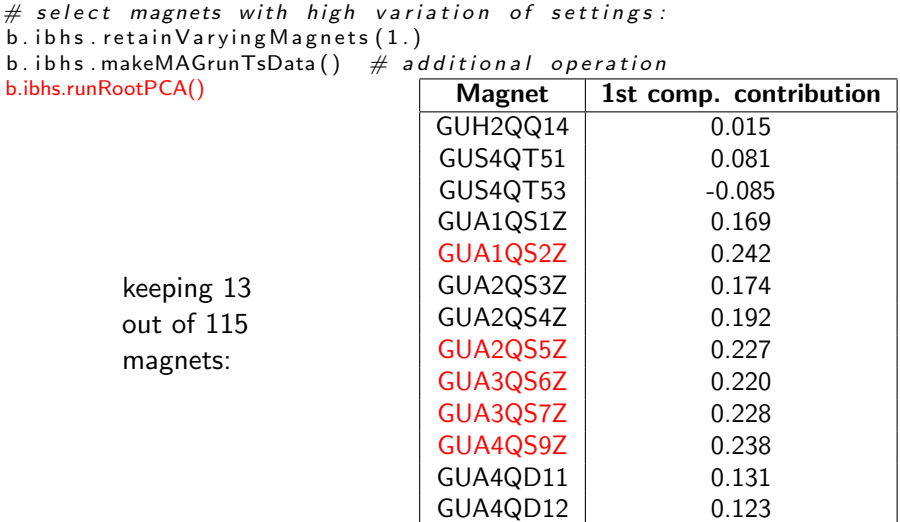

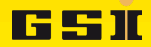

### <span id="page-18-0"></span>238U-UL-SU-TKU beam - PCA

### Correlation of 1st PCA to transmission

#### b.ibhs.plot1PCADist()

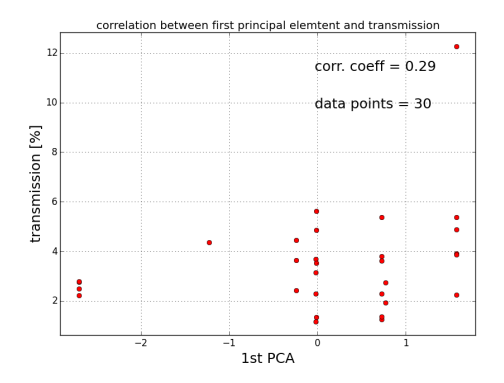

No correlation...; - ( but let's look at other beams!

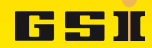

# <span id="page-19-0"></span>48Ca-UN-UN-UX8 beam - PCA

### Correlation of 1st PCA to transmission

```
b.ibhs.retainVaryingMagnets(1.0)
b.ibhs.plot1PCADist(fitline=True)
b.ibhs.plot1PCADist(pcarange=(-3, -0.5), fitline=True) \# zoom
```
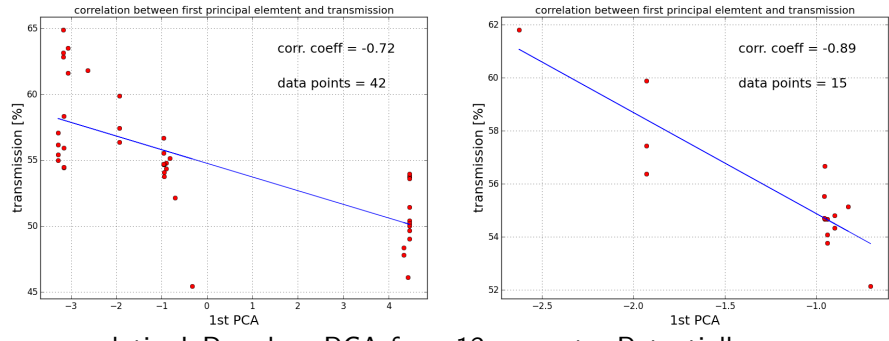

Strong correlation! Based on PCA from 13 magnets. Potentially a suggestion of settings can be done!

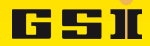

# <span id="page-20-0"></span>197Au-UR-SU-UM3 at 4.7 MeV/u - PCA

# Correlation of 1st PCA to transmission

#### b.ibhs.plot1PCADist()

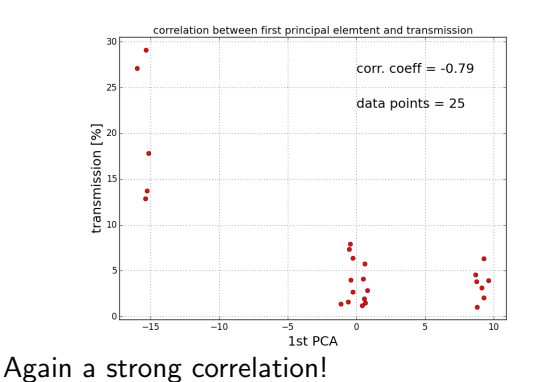

Potential algorithm:  
\n
$$
V_{mag1} = a_1 * x
$$
  
\n $V_{mag2} = a_2 * x$   
\n $V_{mag3} = a_3 * x$   
\n...  
\nand optimal x:  
\n $x = x_1...x_2$ 

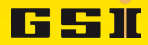

### <span id="page-21-0"></span>Summary and conclusions

- **1** Analysis of machine data improves target-time, setup-time and transmission.
- 2 Let's collect and analyze a significant amount of data in 2016: BIF, trafos, SIS tune spectrum, IPM, orbit etc.
- <sup>3</sup> (for FAIR a special data archiving system is planned, but will not be ready in 2016)
- <sup>4</sup> Try to setup some beams in 2016 following results of IBHS files analysis.
- **•** There is a lot of work with this analysis ahead, maybe someone would like to help? Technologies: basic linux and python.

Special thanks to: Wolfgang, Stephan, Petra, Peter.

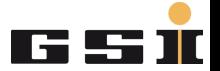

# <span id="page-22-0"></span>Thank you for your attention!

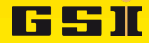

### <span id="page-23-0"></span>238U-UL-SU-TKU beam - transmission evolution

 $b.$  ibhs. plot  $T$ rss  $Hist$  (end  $date=datetime(2014,5,1)$ ) b. ibhs. plot  $T$ rss Hist (start-date=datetime (2014, 10, 1))

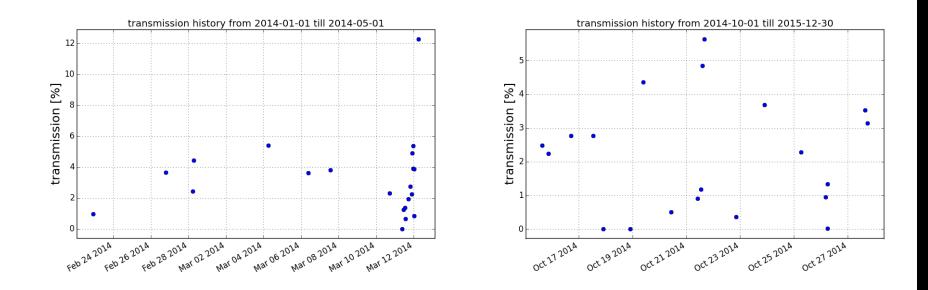

#### [Appendix](#page-24-0)

### <span id="page-24-0"></span>Appendix 1: results 238U UL SU TKG

- xx files from Feb 2008 till October 27th, 2014.
- energy 11.4 MeVn energy analysis!
- used only 2014 data (62 files).

 $b.$  ibhs. plot Volt Std Dist (print Threshold = 2.0)

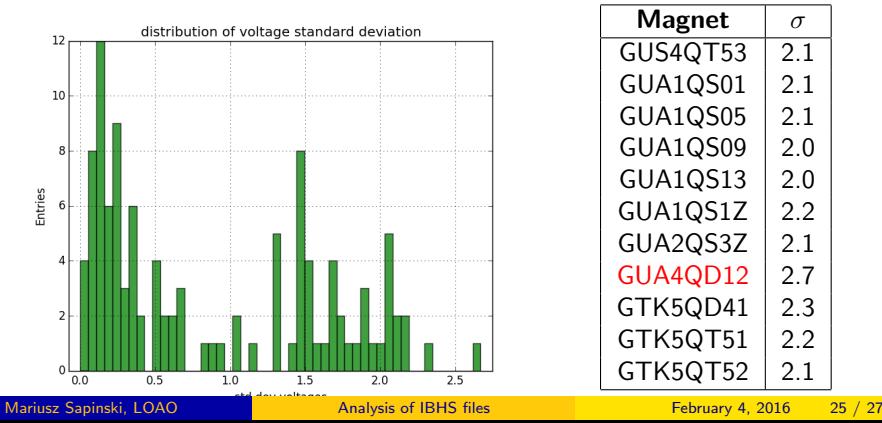

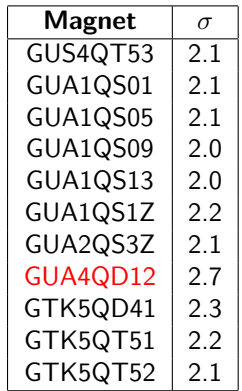

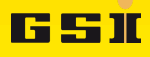

[Appendix](#page-25-0)

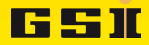

# <span id="page-25-0"></span>Appendix 1: results 238U UL SU TKG

### History and correlations.

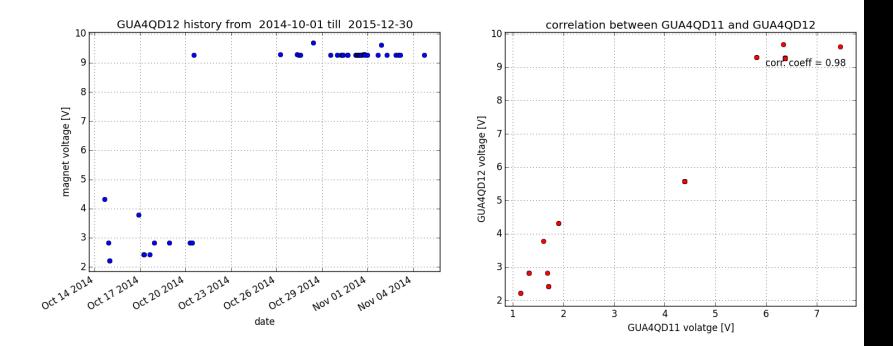

[Appendix](#page-26-0)

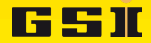

# <span id="page-26-0"></span>Appendix 1: results 238U UL SU TKG

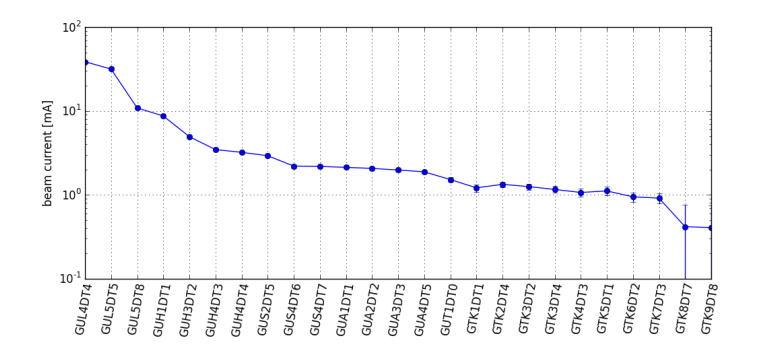